[Toshihiko Minamoto](https://jp.community.intersystems.com/user/toshihiko-minamoto) · 2021年3月1日 11m read **(4/3)**  $(4/3)$  $4$ 古くなった MUMPS アプリケーションに新たな生命を吹き込みたいとお考えですか? Object SQL  $(1/3)$  $\overline{\phantom{a}2/3}$  $\overline{\phantom{a}3/3}$ Joel ^ParentChild さいたい これらの記事を読んでしょうか。 これらの記事を読んでしょうか。 WRC ([Support@InterSystems.com](mailto:Support@InterSystems.com))  $1.$  $2.$  $3.$ 4. クラス内のプロパティを定義する (変数の添え字をお忘れなく)。 5. IdKey 6. Storage Definition a. IdKey (IdKey ) b. Data c. Row ID 99% 7. クラス / テーブルをコンパイルし、テストします。 ^ParentChild(1)="Brendan^45956" ^ParentChild(1,"Hobbies",1)="Pit Crew" ^ParentChild(1,"Hobbies",1,"Seasons")="Fall\*Winter" ^ParentChild(1,"Hobbies",2)="Kayaking"

^ParentChild(1,"Hobbies",2,"Seasons")="Spring\*Summer\*Fall"

^ParentChild(1,"Hobbies",3)="Skiing"

^ParentChild(1,"Hobbies",3,"Seasons")="Summer\*Winter"

^ParentChild(2)="Sharon^46647"

^ParentChild(2,"Hobbies",1)="Yoga"

^ParentChild(2,"Hobbies",1,"Seasons")="Spring\*Summer\*Fall\*Winter"

^ParentChild(2,"Hobbies",2)="Scrap booking"

^ParentChild(2,"Hobbies",2,"Seasons")="Spring\*Summer\*Fall\*Winter"

^ParentChild(3)="Kaitlin^56009"

^ParentChild(3,"Hobbies",1)="Lighting Design"

^ParentChild(3,"Hobbies",1,"Seasons")="Spring\*Summer\*Fall\*Winter"

^ParentChild(3,"Hobbies",2)="pets"

^ParentChild(3,"Hobbies",2,"Seasons")="Spring\*Summer\*Fall\*Winter"

^ParentChild(4)="Melissa^56894"

^ParentChild(4,"Hobbies",1)="Marching Band"

^ParentChild(4,"Hobbies",1,"Seasons")="Fall"

^ParentChild(4,"Hobbies",2)="Pep Band"

^ParentChild(4,"Hobbies",2,"Seasons")="Winter"

^ParentChild(4,"Hobbies",3)="Concert Band"

^ParentChild(4,"Hobbies",3,"Seasons")="Spring\*Summer\*Fall\*Winter"

^ParentChild(5)="Robin^57079"

^ParentChild(5,"Hobbies",1)="Baking"

^ParentChild(5,"Hobbies",1,"Seasons")="Spring\*Summer\*Fall\*Winter"

^ParentChild(5,"Hobbies",2)="Reading"

^ParentChild(5,"Hobbies",2,"Seasons")="Spring\*Summer\*Fall\*Winter"

^ParentChild(6)="Kieran^58210"

^ParentChild(6,"Hobbies",1)="SUBA"

^ParentChild(6,"Hobbies",1,"Seasons")="Summer"

^ParentChild(6,"Hobbies",2)="Marching Band"

^ParentChild(6,"Hobbies",2,"Seasons")="Fall"

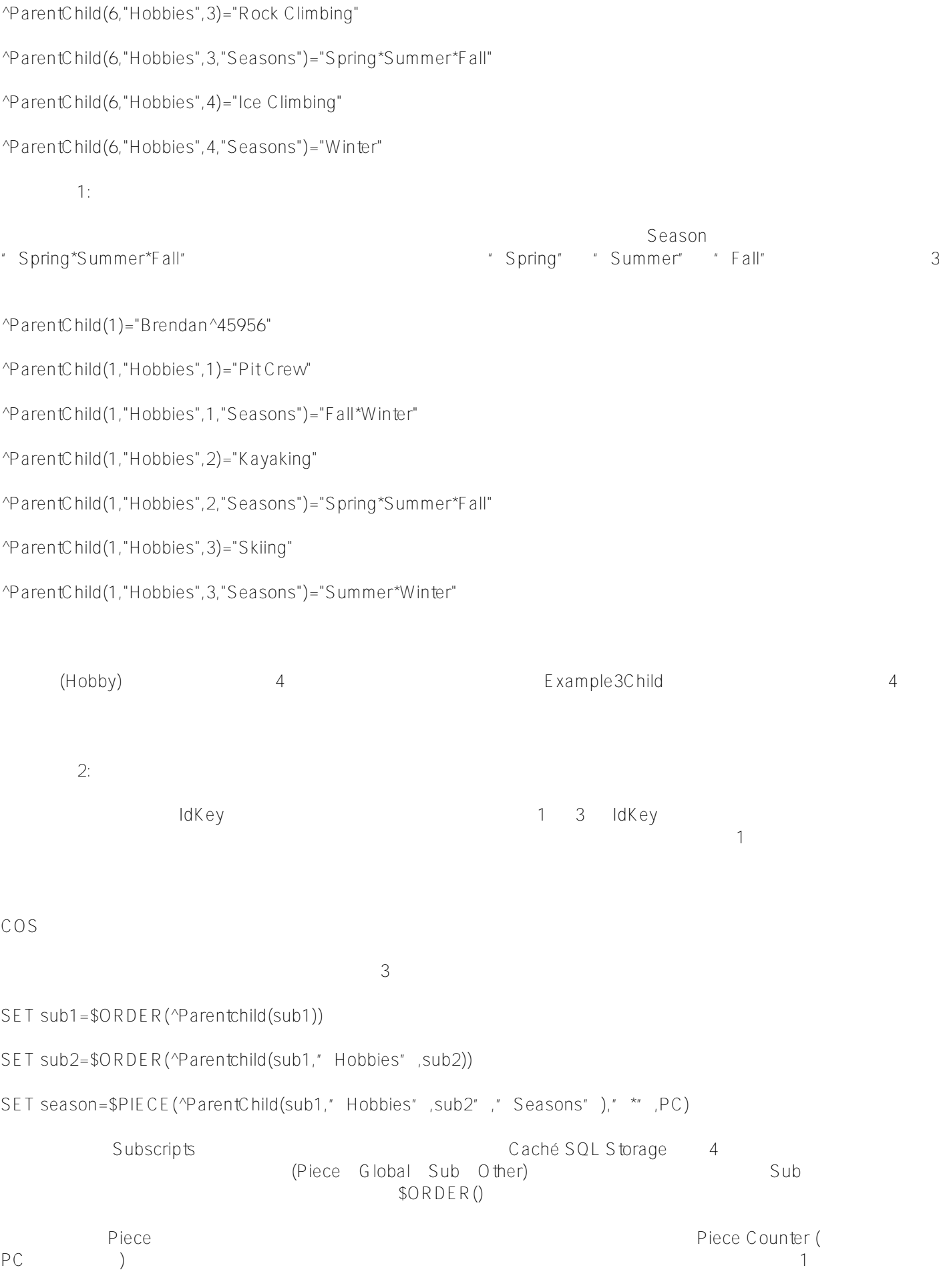

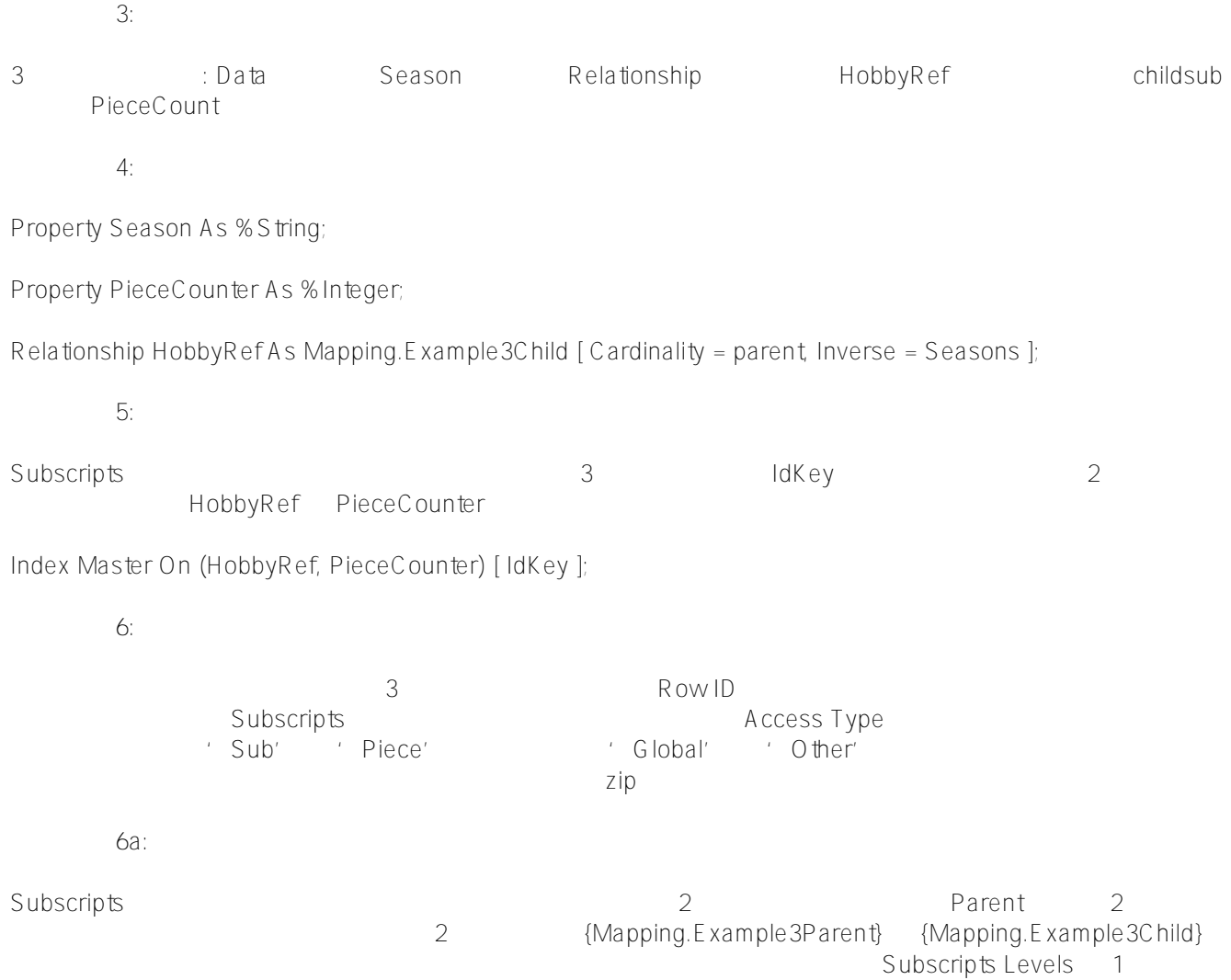

**グローバルをクラスにマッピングする技術 (4/3)** Published on InterSystems Developer Community (https://community.intersystems.com)

## NewStorage1:Map1:Subscripts

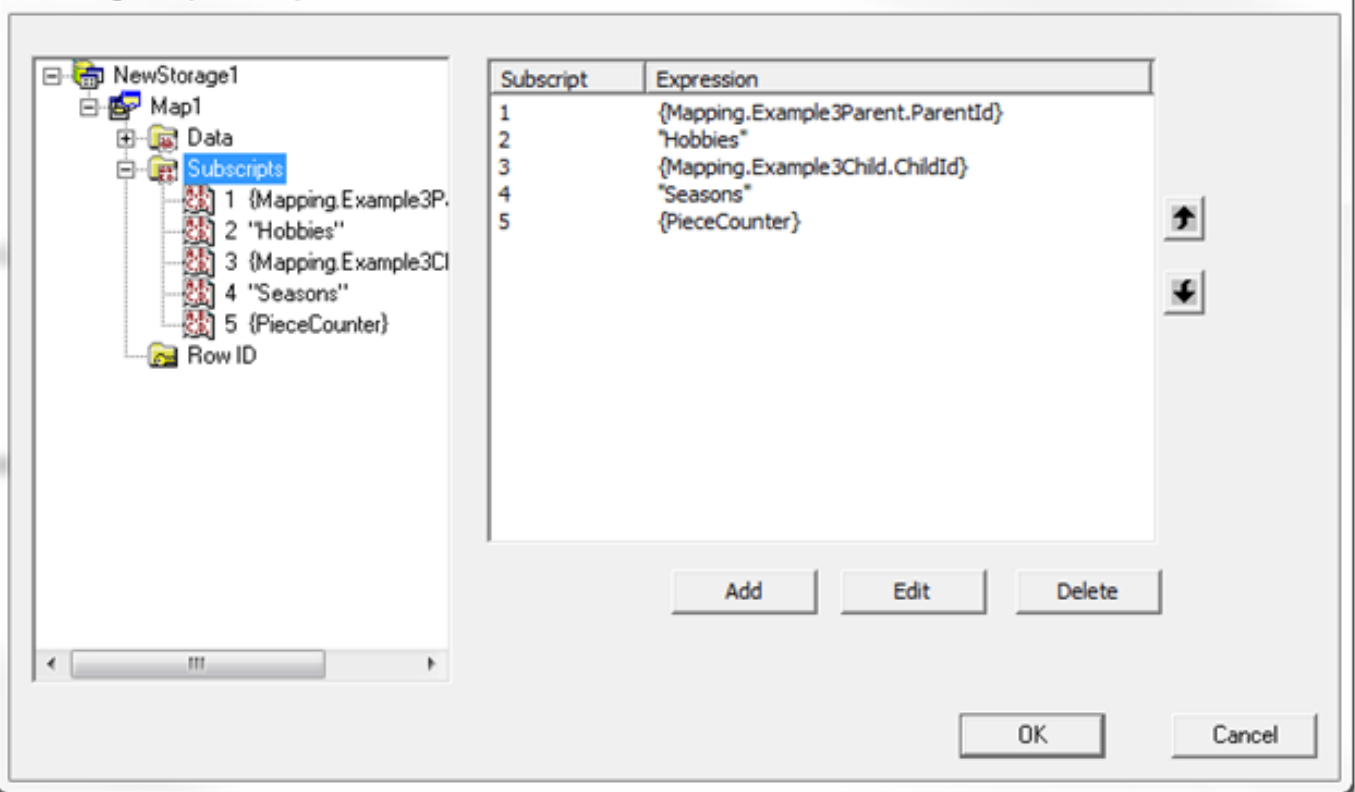

## 下の画像では、Subscripts Level で行える様々なアクションをご覧いただけます。 'Sub' の Access Type では、「""」からはじめて、「""」 に到達するまで \$ORDER() を実行しようとお考えではないでしょうか。 Start Value Stop Value

'Data Access' (イテレーションするグローバルを変更するなど)。

' Next Code' ' Invalid Conditions'  $SORDER()$ 

'Next Code' \$ORDER() 1

' Invalid Condition' the subscriptX' subscriptX'  $\blacksquare$   $\blacksquare$   $\blacks$ 

zip Next Code' 'Invalid Conditions'

' Access Variables' 1 Subscript Level Subscript Level Subscript Level

Subscript Level 5  $\cdot$  Access Type'  $\cdot$  Piece'  $\cdot$  Delimiter'  $\cdot$  \*"  $\cdot$ \$PIECE 3 The 2 The 2 Theorem 2 The 2 The 2 The 2 The 2 The 3 The 3 The 3 The 3 The 3 The 3 The 3 The 3 The 3 The 3 The 3 The 3 The 3 The 3 The 3 The 3 The 3 The 3 The 3 The 3 The 3 The 3 The 3 The 3 The 3 The 3 The 3 The 3

 $\mathbf{x}$ 

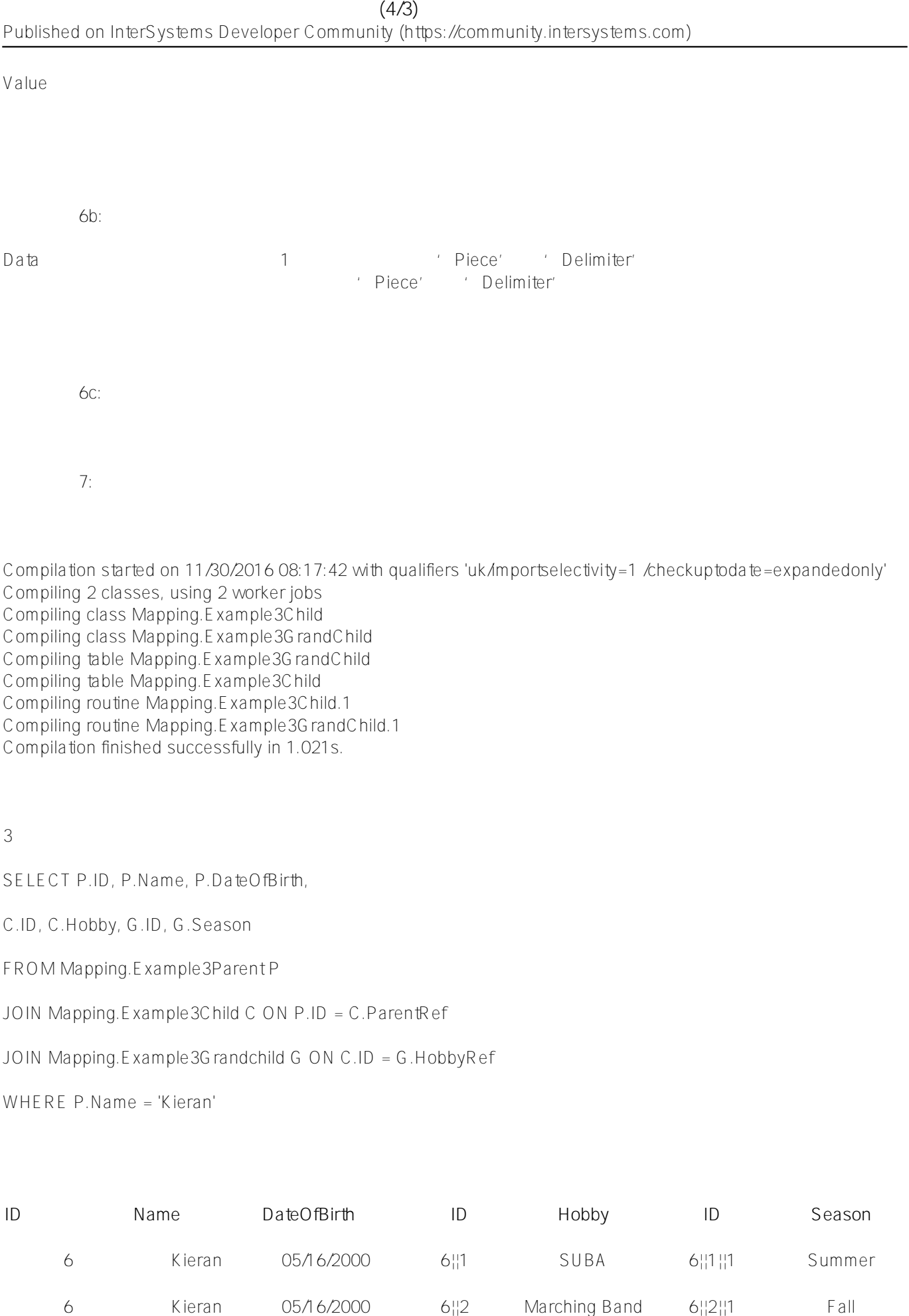

6 Kieran 05/16/2000 6||3 Rock Climbing 6||3||1 Spring

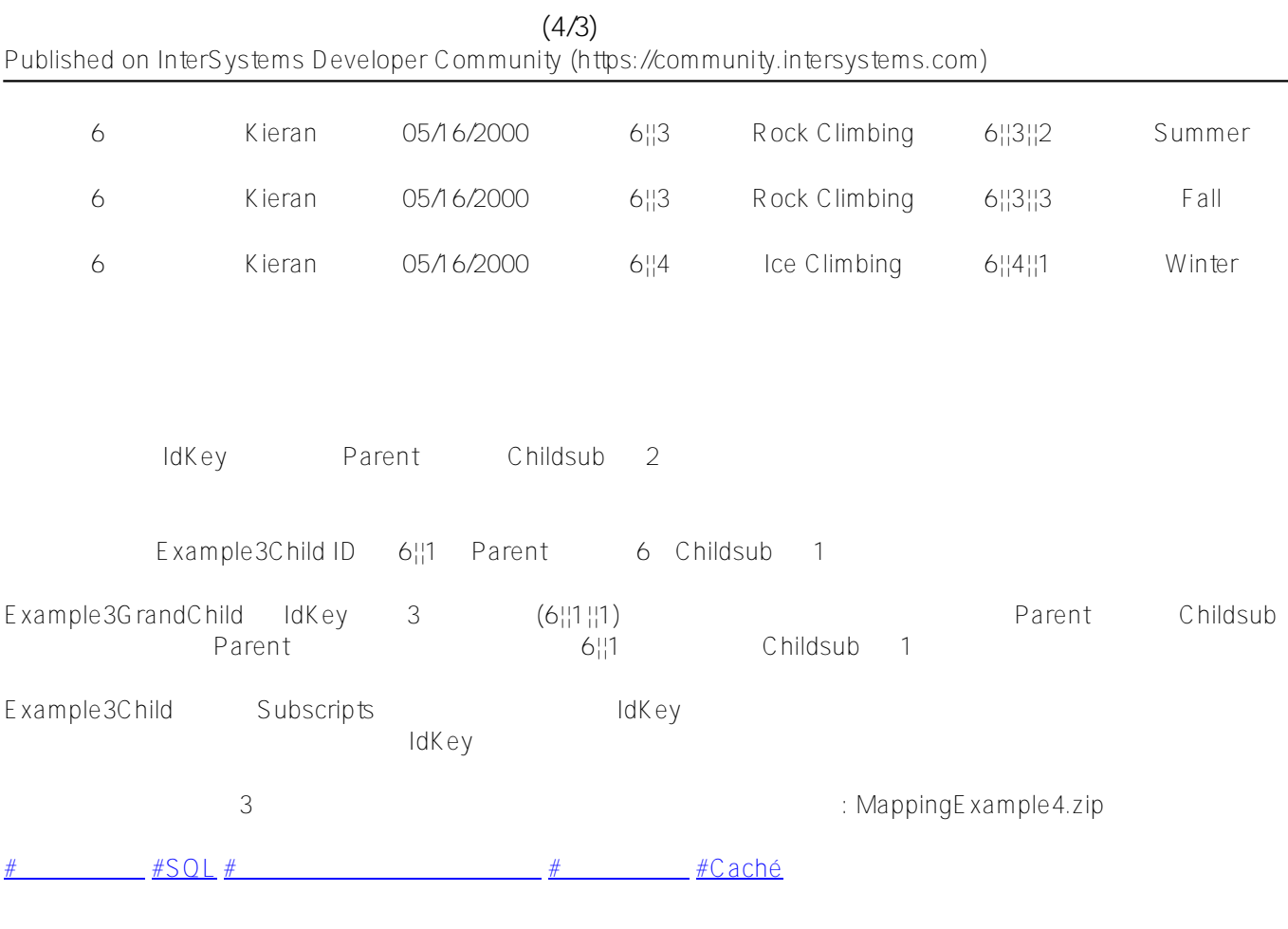

**ソースURL:**

[https://jp.community.intersystems.com/post/%E3%82%B0%E3%83%AD%E3%83%BC%E3%83%90%E3%83%AB](https://jp.community.intersystems.com/https://jp.community.intersystems.com/post/%E3%82%B0%E3%83%AD%E3%83%BC%E3%83%90%E3%83%AB%E3%82%92%E3%82%AF%E3%83%A9%E3%82%B9%E3%81%AB%E3%83%9E%E3%83%83%E3%83%94%E3%83%B3%E3%82%B0%E3%81%99%E3%82%8B%E6%8A%80%E8%A1%93-43) [%E3%82%92%E3%82%AF%E3%83%A9%E3%82%B9%E3%81%AB%E3%83%9E%E3%83%83%E3%83%94%](https://jp.community.intersystems.com/https://jp.community.intersystems.com/post/%E3%82%B0%E3%83%AD%E3%83%BC%E3%83%90%E3%83%AB%E3%82%92%E3%82%AF%E3%83%A9%E3%82%B9%E3%81%AB%E3%83%9E%E3%83%83%E3%83%94%E3%83%B3%E3%82%B0%E3%81%99%E3%82%8B%E6%8A%80%E8%A1%93-43) [E3%83%B3%E3%82%B0%E3%81%99%E3%82%8B%E6%8A%80%E8%A1%93-43](https://jp.community.intersystems.com/https://jp.community.intersystems.com/post/%E3%82%B0%E3%83%AD%E3%83%BC%E3%83%90%E3%83%AB%E3%82%92%E3%82%AF%E3%83%A9%E3%82%B9%E3%81%AB%E3%83%9E%E3%83%83%E3%83%94%E3%83%B3%E3%82%B0%E3%81%99%E3%82%8B%E6%8A%80%E8%A1%93-43)